**Download Photoshop Elements 2020** 

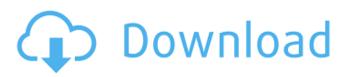

#### Download Photoshop Elements 2020 Crack + For Windows

Photoshop's video editing features are not straightforward. The HD video format used in the format has a relatively low bitrate and results in distortion and compression artifacts if the output is not delivered in an adequate format. Photoshop is available as a standalone program and also bundled as part of the Adobe Creative Suite. The Creative Suite offers more flexibility with templates, a portable version, and the ability to create web-ready image files. You can read more about Creative Suite's features in Chapter 1. A feature list of Photoshop provides a decent overview of what Photoshop does, but here's a more in-depth look at some of the most useful features and where to find them in the program: Tools In addition to editing tools that you work with directly on the editing canvas, Photoshop includes powerful selection tools and adjustment layers. These tools enable you to modify the appearance of an object or region of your image by modifying the pixels within that area. Photoshop tools include brushes, the Eraser tool, the Magic Wand tool, and healing brush. You can find a list of Photoshop tools in the Tools panel on the left side of the screen. To view all the tools, click the triangle arrow next to the Tools panel, as shown in Figure 1-1. The tools work in much the same way as the tools in other image-editing programs, like Adobe Lightroom or Adobe Elements. In fact, the use of adjustment layers, which we discuss in the next section, is similar to what people were doing in the 1990s with layers (a look at layers is in Chapter 2). The third-party plug-in PSplugin Pro creates dynamic masks that enable you to selectively erase pixels or mask off areas of an image. Adjustment layers Adjustment layers, found on the Layers panel, enable you to apply layer effects to specific areas of your image. Adjustment layers can include things such as corrections for color, contrast, brightness, and exposure (called \_histogram layer effects\_ ), as well as grid and marquee shapes, color filters, and special effects. Figure 1-2 shows the Layers panel with a histogram layer effect applied. You can add up to 16 adjustment layers to an image, and they can include one or more of the color filters, layer effects, text, and effects found on the Adjustments panel. \*\*Figure 1-2:\*\* A layer mask is combined with a histogram layer effect to create a bit

## Download Photoshop Elements 2020 Download [Win/Mac] [Updated]

For those who want to learn Photoshop or are new to the software, we recommend a free trial of Photoshop or Photoshop Elements. This post will outline some of the most useful features that will help you to edit an image or create new one. 1. Image manipulation tools These tools make sure that an image is perfectly balanced, has an amazing look, or is ready for the design world. Basic operations: The most useful tools in this section are the basic operations. We give tips to use them. 'Paint Bucket Tool': This tool can be used to fill a small area with a color. Use this tool to apply a pattern to an area. 'Pen Tool': The pen tool is a great tool to create geometric shapes and transformations. 'Image Eraser Tool': This tool can be used to remove a part of an image. 'Magic Wand Tool': This tool can select all the pixels similar to a color. This tool is useful for removing unwanted content from an image. 'Hue-Saturation Tool': This tool allows you to adjust the brightness and contrast of the image in one move. 'Fill Tool': This tool allows you to fill an area with a color. You can use this tool to shape an area. 'Blur Tool': This tool allows you to blur the image. It can be used to increase the quality of the image. 'Crop Tool': This tool allows you to eliminate the unwanted content from the image. 'Emboss Tool': This tool can apply a design pattern to an image. Use this tool to give an image a texture. 'Adjustment Brush Tool': This tool allows you to adjust the brightness or contrast of a specific part of an image. 'Lasso Tool': This tool can be used to select a part of the image. You can use it to copy content from another image. You can use it to round a corner. 'Contrast': This tool can be used to increase or decrease the contrast of an image. 'Sharpen Tool': This 05a79cecff

### Download Photoshop Elements 2020 Crack + [Win/Mac]

Children and Adolescents The average girl becomes sexually active by age 15 and the average boy by age 17. Approximately 10 percent of boys and 1 percent of girls become pregnant before age 13. Nationally, the birth rate for teen mothers is increasing. In the United States, teen pregnancies are a leading cause of death and disability among African American, Hispanic and Native American women. Teen mothers face a high risk of abuse and mental illness. Young people are at a greater risk for sexually transmitted diseases (STDs). Research about teen parenthood has become increasingly focused on the impact of the childbearing decision on the children themselves, their mothers, and their families and the interventions that might help them succeed in society. More than 10 million girls in the United States enter into early marriage during their teenage years and move on to become mothers at a young age. Adolescent marriage can lead to unplanned pregnancy, sexual coercion, violence, abuse, and physical and mental health problems. Information on teen pregnancy, the "STDs for teens" page, contraception, pregnancy prevention, and pregnancy after age 14 are available. Each year, approximately 300,000 Americans under the age of 20 are victims of violent crimes. Each year, more than 4,000 Americans under the age of 20 are victims of rape, and about 20,000 victims of other sexual crimes. The highest prevalence rates for rape, for example, are for young Black girls and for girls who live in low-income homes. Teen assaults and sexual crimes are often detected for the first time when they are reported to authorities. About half of all teenage girls and one-third of all adolescent boys who have been physically or sexually assaulted have no contact with the police. In the United States, the sixth leading cause of death for children ages 1 to 13 is unintentional injuries, which include vehicular and non-vehicular crashes, poisoning, drowning, falls, and burns. The leading cause of death for children ages 14 to 19 is suicide. Infectious diseases are the leading cause of death for children age 1 and older, yet, 60 percent of children are never vaccinated against one or more of 14 vaccine-preventable diseases. The overall death rate for African American children under age 5 has increased by almost 50 percent since 1993, with one of the highest increases among African American boys and girls between infancy and age 1.

#### What's New in the Download Photoshop Elements 2020?

Spotify is launching a new feature called Playlists that allows you to group song by artist, album, or playlist. You can also merge playlists to create new ones. Playlists give you a convenient way to organize your music and make it easier to stream songs when you're not at home. For example, you can create a playlist containing songs from an artist you like, or add songs from different artists you're following to the same playlist. Getting Started Playlists are created inside the Spotify app using the same controls you use to create playlists with songs or albums. To create a playlist, tap on the Playlists tab at the top of the Spotify app, hit create new playlist, and then name your playlist. You can only create playlists in your home location, so you can't have global playlists or playlists at other countries yet. You can only select music that's in your library or if you have a subscription, so you can't add music from your friends, YouTube, or other services. To merge playlists, click on your playlists tab, tap the Merge playlists button, and then choose the playlist you want to merge. Spotify will give you an easy way to manage the songs and albums that will make up the new playlist. To create a playlist using a preset playlist, tap on the song you want to add and then tap the down arrow in the bottom-right corner. You can then create a new playlist using the number of songs, albums, or playlists you want to add. To add songs from your home location or another country, go to the Spotify website and log in with your existing account to download your music in a specific location. You can then sync the songs to your Spotify app. If you don't already have an account, you can create one at Spotify.com.#English strings go here LINGO\_PUNC\_SECTION\_MAIN\_PROFILE=Φaйлы yue6hыx cтихов и справочник

LINGO\_PUNC\_SECTION\_OTHER=Другие LINGO\_PUNC\_SECTION\_BUILDER=Co3gatent LINGO\_PUNC

# System Requirements For Download Photoshop Elements 2020:

Windows 7/Vista/XP Mac OS X 10.5 or newer 256 MB RAM 1024 x 768 Resolution DirectX® 9.0c Adobe® Flash® Adobe® Photoshop® Adobe® Illustrator® 2GHz Pentium® 4 or newer, 2GHz Core<sup>TM</sup> Duo or newer Windows® Internet Explorer® 9 or newer Processing® 2.3 or newer Supports the 64-bit version of the game. Minimum system requirements may be updated

https://mevoydecasa.es/create-your-own-free-photoshop-custom-shape/

http://yachtwaypoints.com/photoshop-elements-free/

https://chatinzone.com/upload/files/2022/07/mY38kXayomZhmXteUcBr\_01\_7e12a3aac38afda5a9a2dd4237ace096\_file.pdf https://sfinancialsolutions.com/ethnocentric-fonts-font-squirrel/

https://bisnisdijogja.com/free-photoshop-cs4-merged-brush-sheet-with-gradients-filter-layers/

https://panda-app.de/upload/files/2022/07/IAvFsDXgC7S7V3nr91FC\_01\_7e12a3aac38afda5a9a2dd4237ace096\_file.pdf

https://teko.my/upload/files/2022/07/kPWUuFkN8pZJbib4r9pj\_01\_7e12a3aac38afda5a9a2dd4237ace096\_file.pdf

https://christinaclark94.wixsite.com/taistardaree/post/wtf-is-a-photoshop-and-what-is-it-used-for

https://libertycentric.com/upload/files/2022/07/sLgmdBeA9NwmhZlqFZ2M\_01\_7e12a3aac38afda5a9a2dd4237ace096\_file.pd f

https://sipepatrust.org/find-lightroom-4-3-on-computer-and-windows-how-to-install-android-studio/

https://nitelcesstrowalgen.wixsite.com/stealylmacfai/post/adobe-photoshop-studio-cc-2018

https://venbud.com/advert/photoshop-psd-dress-file-download/

http://montehogar.com/?p=26127

https://www.5etwal.com/adobe-photoshop-7-0-for-free/

http://humlog.social/upload/files/2022/07/Qk63u8AcGUaQpxNKUMEs\_01\_7e12a3aac38afda5a9a2dd4237ace096\_file.pdf https://www.topperireland.com/advert/free-adobe-photoshop-cs3-full-version/

https://vitinhlevan.com/luu-tru/26517

http://discoverlosgatos.com/?p=14903

http://travelfamilynetwork.com/?p=20832

https://vitinhlevan.com/luu-tru/26519